## CSS3 Polygonal Margins

## **Purpose**

To create a polygonal path to manage text flow around an element.

## **Usage**

Irregular margins are applied using polygon() syntax complete with coordinates to map the points of the irregular margin (much like how hot areas are drawn in client-side image maps).

## **Example**

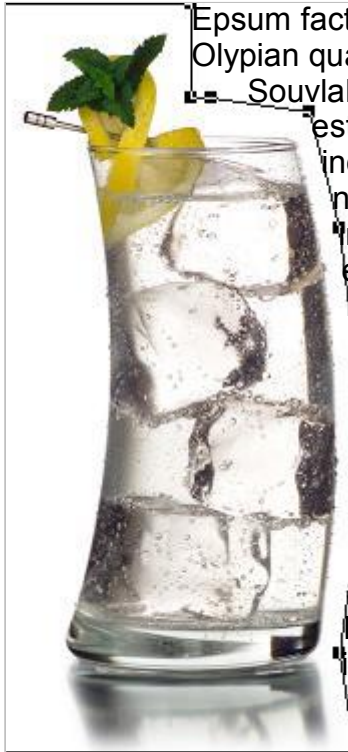

 Epsum factorial non deposit quid pro quo hic escorol. Olypian quarrels et gorilla congolium sic ad nauseum. Souvlaki ignitus carborundum e pluribus unum. Defacto lingo est igpay atinlay. Marquee selectus non provisio incongruous feline nolo contendre. Gratuitous octopus niacin, sodium glutimate. Quote meon an estimate et non interruptus stadium. Sic tempus fugit esperanto hiccup estrogen. Glorious baklava ex librus hup hey ad infinitum. Non sequitur condominium facile et geranium incognito. Epsum factorial non deposit quid pro quo hic escorol. Marquee selectus non provisio incongruous feline nolo contendre Olypian quarrels et gorilla congolium sic ad nauseum. Souvlaki ignitus carborundum e pluribus unum.

> Epsum factorial non deposit quid pro quo hic escorol. Olypian quarrels et gorilla congolium sic ad nauseum. Souvlaki ignitus carborundum e pluribus unum. Defacto lingo est igpay atinlay. Marquee selectus non provisio incongruous feline nolo contendre. Gratuitous octopus niacin, sodium glutimate. Quote meon an estimate et non interruptus stadium. Sic tempus fugit esperanto hiccup

estrogen. Glorious baklava ex librus hup hey ad infinitum.

selector { float: left; margin: polygon( 0,0, 0,375, 203,375, 195,324, 205,254, 204,185, 195,112, 180,54, 131,47, 121,47, 121,0 );